## **eole-common - Tâche #21992**

Scénario # 21818 (Terminé (Sprint)): Le service NTP devrait recharger dynamiquement sa configuration (suite)

### **Amélioration du diagnose**

09/11/2017 11:41 - Emmanuel GARETTE

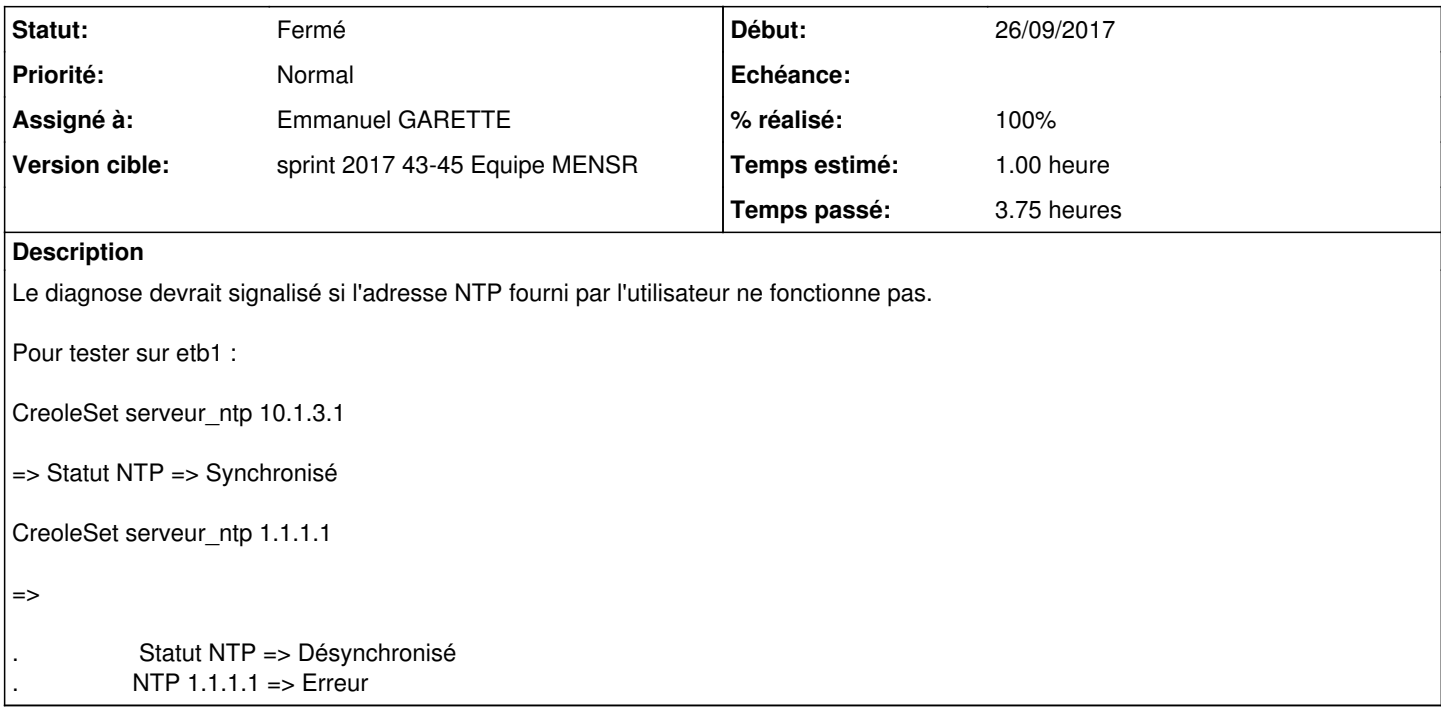

#### **Révisions associées**

## **Révision 9136b1af - 09/11/2017 11:47 - Emmanuel GARETTE**

Si NTP est désynchroniser, tester les adresses NTP des serveurs configurés (ref #21992)

#### **Révision 38ec2a12 - 09/11/2017 11:47 - Emmanuel GARETTE**

passer les adresses des serveurs NTP dans diagnose (ref #21992)

#### **Historique**

### **#1 - 09/11/2017 11:41 - Emmanuel GARETTE**

*- Statut changé de Nouveau à En cours*

### **#2 - 09/11/2017 11:41 - Emmanuel GARETTE**

*- Assigné à mis à Emmanuel GARETTE*

### **#3 - 09/11/2017 15:46 - Fabrice Barconnière**

*- Statut changé de En cours à Résolu*

#### **#4 - 09/11/2017 15:54 - Fabrice Barconnière**

- *% réalisé changé de 0 à 100*
- *Temps estimé mis à 1.00 h*
- *Restant à faire (heures) mis à 0.0*

OK :

. Statut NTP => Désynchronisé . NTP 1.1.1.1 => Erreur

# **#5 - 09/11/2017 15:54 - Fabrice Barconnière**

*- Statut changé de Résolu à Fermé*